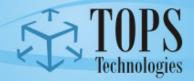

# Training • Outsourcing • Placement • Services

Please ensure it is the student's responsibility to complete all assignments on time and as per the lecture schedules. Assignment Kit will help every student gain confidence in the technology as well as get comfort in understanding how industry is working. The assignments are laid out as per exam and lecture schedules.

Please Complete this Assignment before your First Exam. In First Exam Only Include Database(DDL,DML,DQL,Joins,Constains and Procedure Trigger,indexer,Views etc.)

**Create DataBase: Practice** 

Note: Use Create SQL statement for creating table.

**Create Table:** 

#### tblProducts:

| Column Name      | Data Type   | Constraint  | Description    |
|------------------|-------------|-------------|----------------|
| tID              | int         | Primary key | Auto Increment |
| ProductName      | Varchar(20) |             |                |
| RecommendedPrice | Money       |             |                |
| Category         | Varchar(10) |             |                |

#### \* tblCustomers:

| Column Name Data Type |             | Constraint  | Description    |
|-----------------------|-------------|-------------|----------------|
| CustomerID            | int         | Primary key | Auto Increment |
| FirstName             | Varchar(50) |             |                |
| LastName              | Varchar(50) |             |                |
| City                  | Varchar(50) |             |                |
| State                 | Char(2)     |             |                |
| Zip                   | Varchar(10) |             |                |

#### tblSales

| Column Name | Data Type     | Constraint  | Description    |
|-------------|---------------|-------------|----------------|
| SalesID     | int           | Primary key | Auto Increment |
| ProductID   | Int           | Foreign key |                |
| CustomerID  | Int           | Foreign key |                |
| SalesPrice  | Money         |             |                |
| SalesDate   | Smalldatetime |             |                |

Note: Insert data using insert statement into table.

#### ❖ tblProduct:

| ProductID | ProductName | RecommendedPrice | Category   |
|-----------|-------------|------------------|------------|
| 1         | DVD         | 105.00           | LivingRoom |

| 2 | Microwave    | 98.00  | Kitchen    |  |
|---|--------------|--------|------------|--|
| 3 | Monitor      | 200.00 | Office     |  |
| 4 | Speakers     | 85.00  | Office     |  |
| 5 | Refrigerator | 900.00 | Kitchen    |  |
| 6 | VCR          | 165.00 | LivingRoom |  |
| 7 | CoffeePot    | 35.00  | Kitchen    |  |

## tblCustomers:

| CustomerID | FirstName | LastName   | City      | State | Zip    |
|------------|-----------|------------|-----------|-------|--------|
| 1          | Chintan   | Patel      | Anand     | GJ    | 388001 |
| 2          | Paresh    | Prajapati  | Nadiad    | GJ    | 387001 |
| 3          | Pragnesh  | Patel      | Surat     | GJ    | 395008 |
| 4          | Nilesh    | Dharsandia | Mumbai    | МН    | 400002 |
| 5          | Sonal     | Patel      | Mumbai    | МН    | 400002 |
| 6          | Harshal   | Patel      | Mogri     | GJ    | 388345 |
| 7          | Prakash   | Rathod     | Mogri     | GJ    | 388345 |
| 8          | Aarzoo    | Dodhiya    | Rajkot    | GJ    | 360003 |
| 9          | Heta      | Dave       | Varanasi  | UP    | 221002 |
| 10         | Nikita    | Dave       | Varanasi  | UP    | 221002 |
| 11         | Vaibhav   | Dave       | Varanasi  | UP    | 221002 |
| 12         | Paresh    | Patel      | Pune      | MH    | 411001 |
| 13         | Prakash   | Patel      | Pune      | МН    | 411001 |
| 14         | Sandhya   | Patel      | Hyedrabad | AP    | 500031 |
| 15         | Divesh    | Patel      | Banglore  | KA    | 560002 |
| 16         | Payal     | Shah       | Banglore  | KA    | 560002 |
| 17         | Priyanka  | Rana       | Anand     | GJ    | 388001 |
| 18         | Sanket    | Dhebar     | V.V.Nagar | GJ    | 388121 |
| 19         | Puja      | Shah       | Varanasi  | UP    | 221002 |
| 20         | Priya     | Shah       | Varanasi  | UP    | 221002 |

## tblSales:

| SalesID | ProductID | CustomerID | SalesPrice | SalesDate  |
|---------|-----------|------------|------------|------------|
| 1       | 1         | 1          | 130.00     | 2005-06-14 |
| 2       | 2         | 2          | 97.00      | 2005-06-19 |
| 3       | 3         | 3          | 200.00     | 2005-09-20 |
| 4       | 4         | 4          | 80.00      | 2005-03-22 |
| 5       | 5         | 5          | 899.00     | 2005-01-23 |
| 6       | 6         | 6          | 150.00     | 2005-03-24 |
| 7       | 3         | 7          | 209.00     | 2005-03-10 |
| 8       | 4         | 8          | 90.00      | 2005-08-11 |
| 9       | 6         | 9          | 130.00     | 2005-08-12 |
| 10      | 2         | 14         | 85.00      | 2005-12-13 |
| 11      | 3         | 15         | 240.00     | 2005-05-14 |
| 12      | 1         | 17         | 87.00      | 2005-07-19 |
| 13      | 2         | 18         | 99.00      | 2005-09-20 |
| 14      | 6         | 19         | 150.00     | 2005-07-22 |
| 15      | 5         | 5          | 900.00     | 2005-03-06 |
| 16      | 4         | 6          | 86.00      | 2005-04-07 |
| 17      | 2         | 7          | 88.00      | 2005-11-08 |

| 31 | 3 | 20 | 205.00  | 2005-12-31 |
|----|---|----|---------|------------|
| 30 | 3 | 8  | 300.00  | 2005-07-13 |
| 29 | 2 | 7  | 87.00   | 2005-10-12 |
| 28 | 3 | 6  | 285.00  | 2005-06-11 |
| 27 | 5 | 5  | 1100.00 | 2005-10-10 |
| 26 | 5 | 4  | 1000.00 | 2005-05-09 |
| 25 | 1 | 3  | 114.00  | 2005-11-08 |
| 24 | 2 | 2  | 102.00  | 2005-04-07 |
| 23 | 1 | 1  | 130.00  | 2005-03-06 |
| 22 | 4 | 14 | 90.00   | 2005-07-22 |
| 21 | 6 | 15 | 104.00  | 2005-09-20 |
| 20 | 6 | 14 | 99.00   | 2005-05-09 |
| 19 | 1 | 9  | 150.00  | 2005-10-10 |
| 18 | 3 | 8  | 198.00  | 2005-05-09 |

## Queries

| -, |                                                                                                    |
|----|----------------------------------------------------------------------------------------------------|
| No |                                                                                                    |
| 1  | Return the First Name, Last Name, Product Name, and Sale Price for all products sold in the         |
|    | month of October 2005.                                                                              |
| 2  | Return the CustomerID, First Name, and Last Name of those individuals in the Customer table         |
|    | who have made no Sales purchases.                                                                   |
| 3  | Return the First Name, Last Name, Sale Price, Recommended Sale Price, and the difference            |
|    | between the Sale Price and Recommended Sale Price for all Sales. The difference must be             |
|    | returned as a positive number.                                                                      |
| 4  | Return the average Sale Price by Product Category.                                                  |
| 5  | Add the following Customer and Sale information to the database. (using store procedure)            |
|    | FirstName: Priyanka                                                                                 |
|    | LastName: Chopra                                                                                    |
|    | City: Mumbai                                                                                        |
|    | State: MH                                                                                           |
|    | Zip: 400001                                                                                         |
|    | ProductID: 3                                                                                        |
|    | SalePrice: 205                                                                                      |
|    | SaleDate: 12/31/2005                                                                                |
| 6  | Return the Product Category and the average Sale Price for those customers who have                 |
|    | purchased two or more products.                                                                     |
| 7  | Update the Sale Price to the Recommended Sale Price of those Sales occurring between                |
|    | 6/10/2005 and 6/20/2005.                                                                            |
| 8  | Number of Sales by Product Category where the average Recommended Price is 10 or more               |
|    | dollars greater than the average Sale Price.                                                        |
| 9  | Without using a declared iterative construct, return Sale Date and the running total for all sales, |
|    | ordered by the Sale Date in Ascending Order.                                                        |

## Note: Operational Statement with Employement.

tblemp (eno, ename, bdate, title, salary, dno)

tblproj (pno, pname, budget, dno)

tbldept (dno, dname, mgreno)

tblworkson (eno, pno, resp, hours)

## Queries

| No |                                                                                                    |
|----|----------------------------------------------------------------------------------------------------|
| 1  | Write an SQL query that returns the project number and name for projects with a budget greater than \$100,000.                                  |
| 2  | Write an SQL query that returns all works on records where hours worked is less than 10 and the responsibility is 'Manager'.                    |
| 3  | Write an SQL query that returns the employees (number and name only) who have a title of 'EEE' or 'SA' and make more than \$35,000.             |
| 4  | Write an SQL query that returns the employees (name only) in department 'D1' ordered by decreasing salary.                                      |
| 5  | Write an SQL query that returns the departments (all fields) ordered by ascending department name.                                              |
| 6  | Write an SQL query that returns the employee name, department name, and employee title.                                                         |
| 7  | Write SQL query that returns the project name, hours worked, and project number for all works on records where hours > 10.                      |
| 8  | Write an SQL query that returns the project name, department name, and budget for all projects with a budget < \$50,000.                        |
| 9  | Write an SQL query that returns the employee numbers and salaries of all employees in the 'Consulting' department ordered by descending salary. |
| 10 | Write an SQL query that returns the employee name, project name, employee title and hours for all works on records.                             |

## \* tblemployee

| Emp_code | Emp_name | Manager_code |
|----------|----------|--------------|
| 1        | Α        | 2            |
| 2        | В        | 3            |
| 3        | С        | Null         |
| 4        | D        | 5            |
| 5        | E        | 3            |

a) Write an SQL query that returns the employee name their manager name by using manager code.

| No |                                                                                                    |
|----|----------------------------------------------------------------------------------------------------|
| 1  | Create a trigger to maintain a log table when user insert or updates in customer table log table should store the date and time of updation or insertion                           |
| 2  | Create a index on product name and retrive sales and customer description by it                                                                                                    |
| 3  | Create view to display all the records of customer and corresponding products which they have purchased                                                                            |
| 4  | Create procedure to update and increase the employee salary by the amount given as parameter iof rows affected by the DML operations INSERT, DELETE, UPDATE, SELECTn the procedure |
| 5  | Q Create a query to update product table increase salary by 10 % whose salary is above 20,000 and count number of rows affected.(Hint using cursor).                               |